## МИНОБРНАУКИ РОССИИ Федеральное государственное бюджетное образовательное учреждение высшего образования **«Тверской государственный технический университет»** (ТвГТУ)

 УТВЕРЖДАЮ Проректор по учебной работе \_\_\_\_\_\_\_\_\_\_\_\_\_\_\_\_\_ Э.Ю. Майкова  $\alpha \sim 20$   $\Gamma$ .

# **РАБОЧАЯ ПРОГРАММА**

дисциплины обязательной части Блока 1 «Дисциплины (модули)» «**Информатика**»

Направление подготовки бакалавров – 23.03.03 Эксплуатация транспортнотехнологических машин и комплексов.

Направленность (профиль) – Автомобильный сервис.

Типы задач профессиональной деятельности: сервисно-эксплуатационный.

Форма обучения – очная и заочная.

Факультет информационных технологий Кафедра «Информатики и прикладной математики»

Тверь 2022

Рабочая программа дисциплины соответствует ОХОП подготовки бакалавров в части требований к результатам обучения по дисциплине и учебному плану.

Разработчик программы: ст. преп. кафедры ИПМ Г.В. Кошкина

Программа рассмотрена и одобрена на заседании кафедры ИПМ «\_\_\_\_» \_\_\_\_\_\_\_\_\_\_\_\_ 2022 г., протокол № \_\_\_\_.

Заведующий кафедрой Е.Е.Фомина

Согласовано: Начальник учебно-методического отдела УМУ Барчуков Д.А.

Начальник отдела комплектования зональной научной библиотеки О.Ф. Жмыхова

## **1. Цели и задачи дисциплины**

**Целями** изучения дисциплины «Информатика» являются:

1) получение фундаментального образования, способствующего развитию личности;

2) создание требуемого уровня владения современными средствами информационных технологий;

3) готовность и способность личности использовать приобретенную совокупность знаний, умений и навыков для обеспечения требуемого уровня качества решения профессиональных задач;

4) формирование характера мышления и ценностной ориентации, при которых вопросы использования информационных технология рассматриваются в качестве одного из приоритетов.

### **Задачами дисциплины** являются**:**

формирование понимания роли информационных технологий и информатизации социально-экономических процессов как одного из определяющих факторов устойчивого развития страны;

изучение основных понятий информатики, овладение современными средствами вычислительной техники;

формирование культуры функционирования в современном информационном обществе и профессиональной деятельности, основанной на использовании информационных и коммуникационных технологий при решении профессиональных задач учетом основных требований информационной безопасности;

выработка готовности применения знаний в области автоматизации информационных процессов в сфере своей профессиональной деятельности и использования современных информационных технологий в процессе профессиональной деятельности;

изучение основ алгоритмического языка программирования и технологий составления программ, овладение методами работы со стандартными программными средствами для решения прикладных задач учебной и профессиональной деятельности.

### **2. Место дисциплины в структуре ООП**

Дисциплина относится к обязательной части Блока 1 ОП ВО. Для изучения курса требуются знания, умения и навыки, полученные в процессе изучения дисциплин «Информатика» и «Математика» в средней общеобразовательной школе, учреждениях начального профессионального образования или среднего специального образования.

Освоение данной дисциплины является необходимой основой для последующего изучения дисциплин**,** сопряженных с профессиональными стандартами и профильной направленностью.

Приобретенные знания в рамках данной дисциплины помимо их самостоятельного значения являются основой для изучения курсов «Компьютерная графика» и других дисциплин, профессиональная подготовка по которым

3

предполагает использование программных средств при решении задач, а также при выполнении выпускной квалификационной работы.

## **3. Планируемые результаты обучения по дисциплине.**

## **3.1. Планируемые результаты обучения по дисциплине Компетенция, закрепленная за дисциплиной в ОХОП**:

**ОПК-4** *Способен понимать принципы работы современных информационных технологий и использовать их для решения задач профессиональной деятельности.*

### **Индикаторы компетенций, закреплённых за дисциплиной в ОХОП:**

**ИОПК-4.1***. Алгоритмизирует решение задач и реализует алгоритмы с использованием программных средств.* 

### **Показатели оценивания индикаторов достижения компетенций Знать:**

З1.1. Понятие алгоритма. Виды (типы), структуру и правила составления алгоритмов.

З1.2. Современные программные средства, применяемые для реализации алгоритмов.

**Уметь:** 

У1.1. Уметь составлять алгоритмы для решение задач профессиональной деятельности. Реализовывать алгоритмы с использованием современных программных средств.

**Индикаторы компетенций, закреплённых за дисциплиной в ОХОП:**

**ИОПК-4.2.** *Применяет средства информационных технологий для поиска, хранения, обработки, анализа и представления информации.*

### **Показатели оценивания индикаторов достижения компетенций Знать:**

З2.1. Понятие и свойства информации. Средства информационных технологий, используемые для поиска, хранения, обработки, анализа и представления информации.

### **Уметь:**

У2.1. Применять средства информационных технологий для поиска, хранения, обработки, анализа и представления информации.

## **Индикаторы компетенций, закреплённых за дисциплиной в ОХОП:**

**ИОПК-4.3.** *Демонстрирует знание требований к оформлению документации (ЕСКД, ЕСПД, ЕСТД) и умение выполнять чертежи простых объектов.*

## **Показатели оценивания индикаторов достижения компетенций Знать:**

З3.1. Требования к оформлению документации (ЕСПД). Средства графического представления алгоритмов.

### **Уметь:**

У3.1. Уметь составлять и оформлять отчеты и документацию по решению профессиональных задач в соответствии с требованиями ЕСПД, строить графические изображения алгоритмов.

# **3.2. Технологии, обеспечивающие формирование компетенций**

Проведение лекционных и лабораторных занятий.

# **4. Трудоемкость дисциплины и виды учебной работы**

# ОЧНАЯ ФОРМА ОБУЧЕНИЯ

## Таблица 1а. Распределение трудоемкости дисциплины по видам учебной работы

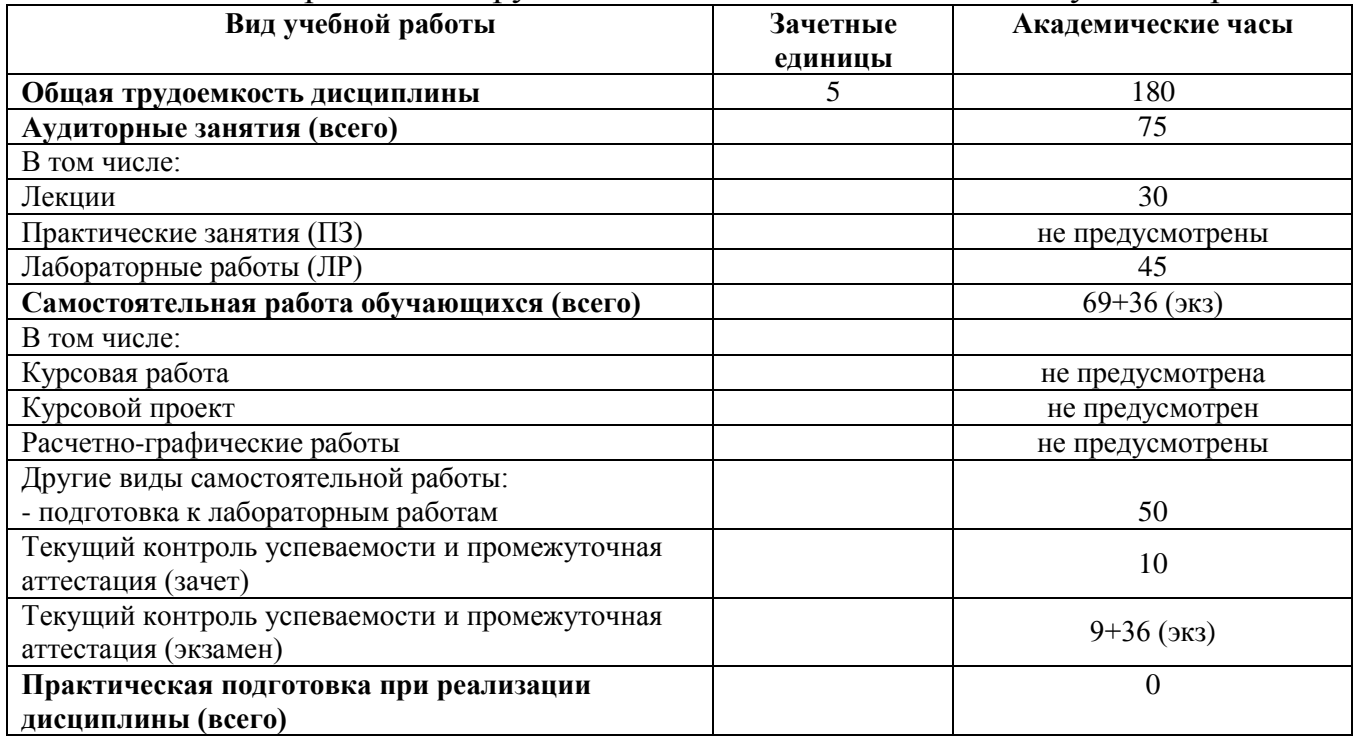

# ЗАОЧНАЯ ФОРМА ОБУЧЕНИЯ

## Таблица 1б. Распределение трудоемкости дисциплины по видам учебной работы

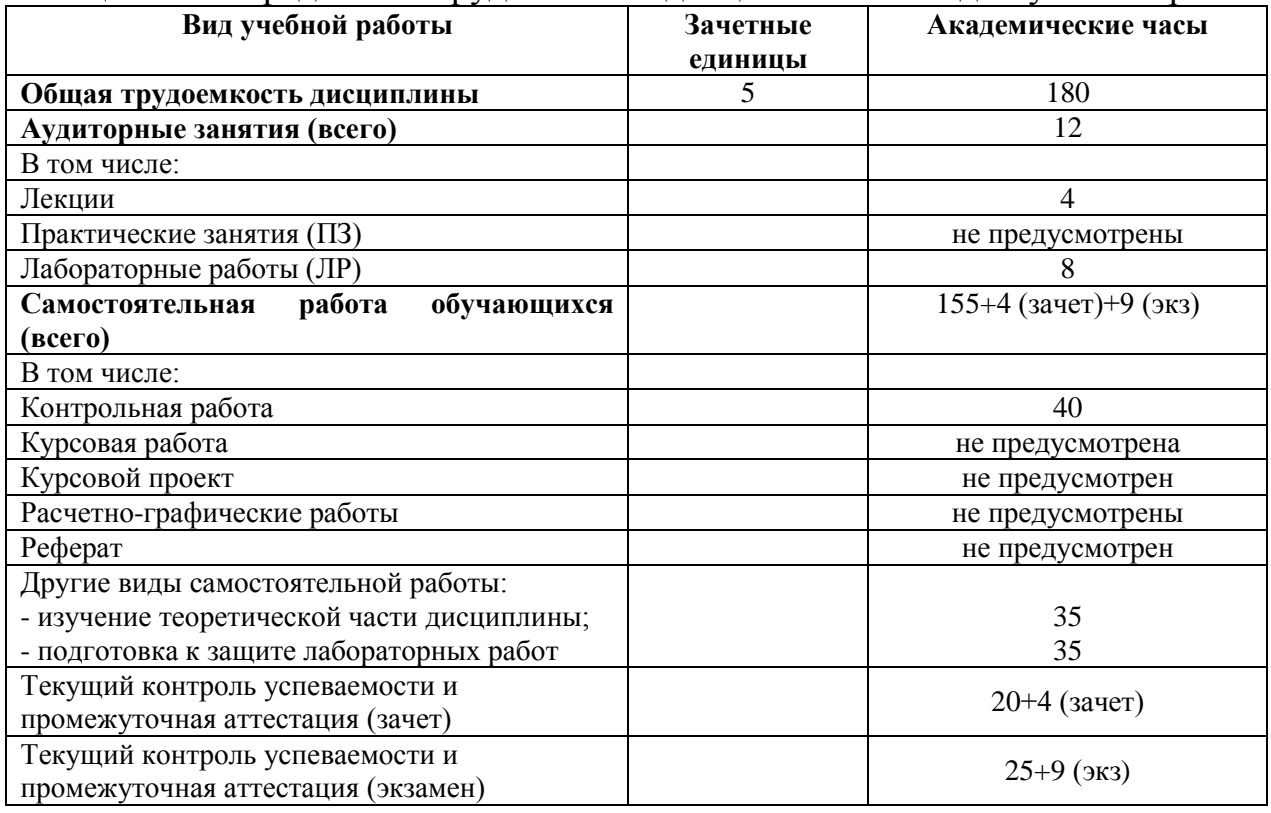

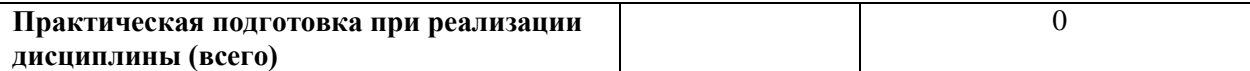

# **5. Структура и содержание дисциплины.**

# **5.1. Структура дисциплины.** ОЧНАЯ ФОРМА ОБУЧЕНИЯ

## Таблица 2а. Модули дисциплины, трудоемкость в часах и виды учебной работы

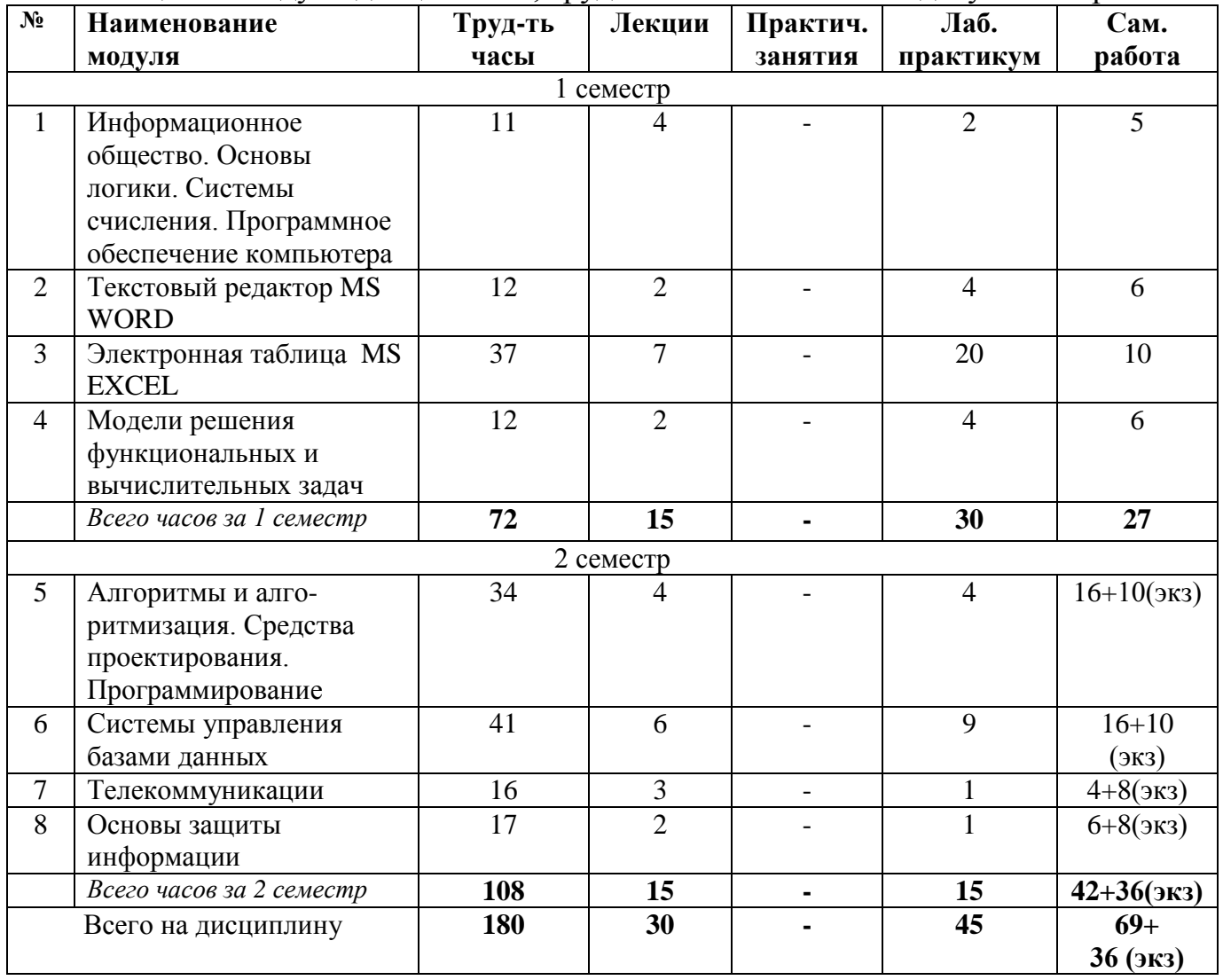

## ЗАОЧНАЯ ФОРМА ОБУЧЕНИЯ

Таблица 2б. Модули дисциплины, трудоемкость в часах и виды учебной работы

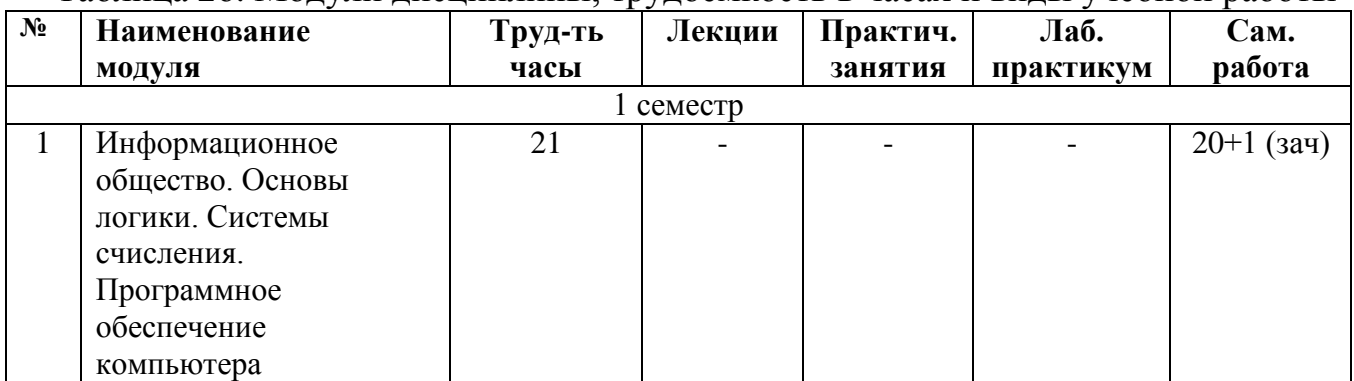

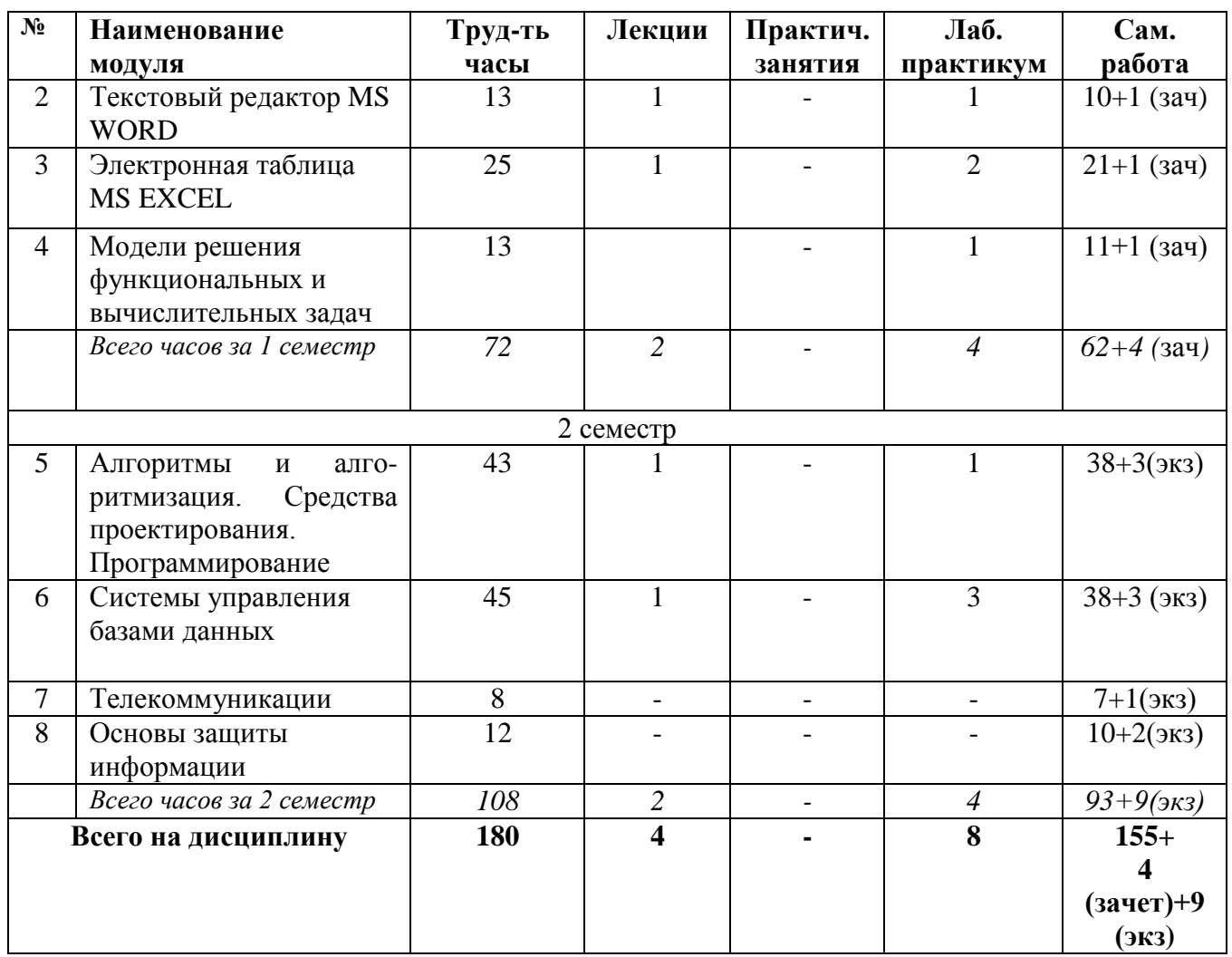

### 5.2. Содержание дисциплины

## МОДУЛЬ 1 «Информационное общество. Основы логики. Системы счисления. Программное обеспечение компьютера»

ИНФОРМАТИЗАЦИЯ ОБЩЕСТВА: понятие об информационном обществе, роль информатизации в развитии общества. ИНФОРМАЦИЯ И ЕЕ СВОЙСТВА: Общее представление об информации. Техническая, биологическая и социальная информация, информация и данные, понятие носителя информации, меры информации, свойства информации, знание как высшая форма информации, место и роль понятия "информация" в курсе информатики.

КЛАССИФИКАЦИЯ КОДИРОВАНИЕ И ИНФОРМАЦИИ: система классификации, система кодирования, классификация информации по разным системы счисления. Понятие носителя информации. признакам, Формы представления и передачи информации.

ИНФОРМАЦИОННО-ЛОГИЧЕСКИЕ ОСНОВЫ ПОСТРОЕНИЯ представление информации в ЭВМ, КОМПЬЮТЕРА: логические основы построения, программное управление ЭВМ. ФУНКЦИОНАЛЬНО-СТРУКТУРНАЯ ОРГАНИЗАЦИЯ: основные блоки ЭВМ и их назначение, внутримашинный системный интерфейс, функциональные характеристики. МИКРОПРОЦЕССОРЫ:

типы микропроцессоров, структура микропроцессора, последовательность работы блоков. ЗАПОМИНАЮЩИЕ УСТРОЙСТВА ЭВМ: регистровая КЭШ-память, основная память, внешняя память, сравнительные характеристики запоминающих устройств. ОСНОВНЫЕ ВНЕШНИЕ УСТРОЙСТВА ЭВМ: клавиатура, видеотерминальные устройства, принтеры, сканеры. Характеристики и конструкция IBM-совместимого персонального компьютера. Материнская плата. Слоты расширения. Процессор и сопроцессор плавающей точкой. Дисковод, накопитель и контроллер диска. Видеоадаптер и дисплей. Порты ввода-вывода. Асинхронный последовательный адаптер. Параллельный порт. Суперпорт. Звуковые платы. Графические ускорители с графическим сопроцессором. ПРОГРАМНОЕ ОБЕСПЕЧЕНИЕ КОМПЬЮТЕРА: основные понятия программного обеспечения, характеристика программного продукта, защита программных продуктов, классы программных продуктов, системное программное обеспечение, инструментарий технологии программирования, программные продукты и системы. ОПЕРАЦИОННАЯ СИСТЕМА WINDOWS: элементы экрана Windows, настройка параметров клавиатуры, изменение мерцания курсора, выбор языка, шрифты, изменение фона рабочего стола, заставка, оформление, настройка параметров монитора, настройка звукового сопровождения, отказ от звукового сопровождения команд. ГРАФИЧЕСКИЙ ИНТЕРФЕЙС: управление окнами, главное окно приложения, кнопки управления окном, переход между окнами, перемещение окна, изменение размеров окна, закрытие окон, выбор объекта и выполнение команды, выделение объекта или фрагмента текста, выбор команд меню, отказ от выбора команды, контекстное меню, работа в окнах диалога. СПРАВОЧНАЯ СИСТЕМА WINDOWS: получение справки о работе справочной системы, копирование и печать справки, поиск справки по предметному указателю, получение информации с помощью вкладки «Поиск», параметры поиска, поиск разделов близких по тематике, настройка параметров для поиска близких разделов, нахождение близких разделов, поиск фразы в справки об объектах окна, пункт меню ?*.* ФАЙЛЫ, ПАПКИ И ЯРЛЫКИ В WINDOWS: имена файлов, расширение имен файлов, открытие файла, указание места нахождения файла. Папки: устройство папки, команды меню Вид и контекстного меню папки, установка параметров папки, установка запрета на просмотр служебных файлов, создание новой папки в окне. Ярлыки: создание ярлыков, быстрый вызов ярлыков. УПРАВЛЕНИЕ ОБЪЕКТАМИ В WINDOWS: перемещение и копирование объектов, перемещение содержимого папки на рабочий стол, копирование нескольких объектов в другую папку, копирование и перемещение в существующие файлы, удаление и восстановление объектов. Корзина: свойства корзины, удаление объектов в корзину, восстановление удаленных файлов, ярлыков и папок, безвозвратное удаление файлов. ОРГАНИЗАЦИЯ РАБОЧЕГО СТОЛА: панель задач, настройка панели задач, дата и время, значки на панели задач, команды главного меню, запуск программ и приложений. Запуск программы из главного меню. ПОИСК ОБЪЕКТОВ В WINDOWS: поиск файлов и программ, сохранение результатов поиска. ПЕЧАТЬ В СРЕДЕ WINDOWS: принтеры, установка принтера, настройка печати, печать неоткрытых документов, печать из приложений, выбор принтера, печать в файл.

8

ВСПОМОГАТЕЛЬНЫЕ ПРОГРАММЫ: номеронабиратель. Установка программы Номеронабиратель. Вызов программы Номеронабиратель. Звонок по телефону. Абоненты. Регистрация звонков. Проверка диска. Исправление ошибок.

### **МОДУЛЬ 2 «Текстовый редактор MS WORD»**

ЗАПУСК MS WORD: запуск MS Word с одновременной загрузкой документа, запуск MS Word с созданием нового документа, основанного на специальном шаблоне, экран MS Word, выход из MS Word. СОЗДАНИЕ И СОХРАНЕНИЕ ДОКУМЕНТОВ: создание нового документа, создание нового документа на основе специального шаблона, открытие существующего документа, открытие файлов других форматов, сохранение документа, автоматически сохранение документов, создание резервной копии, защита сохраненного документа с помощью пароля. РЕДАКТИРОВАНИЕ ДОКУМЕНТА. Средства для представления документа на экране. Перемещение в документе. Основные приемы редактирования. Закладки. Использование поиска и замены. Проверка орфографии. Проверка грамматики. Настройка проверки грамматики. ПЕЧАТЬ В MS WORD. Предварительный просмотр перед печатью. Печать нескольких копий. Печать части документа. Печать документа вместе со вспомогательной информацией. Печать дополнительной информации о документе. Дополнительные опции печати. Черновая печать. Печать страниц в обратном порядке. Обновление полей. Обновление связей. Фоновая печать. Выбор источника бумаги. ФОРМАТИРОВАНИЕ СИМВОЛОВ. Шрифты. Установка основных параметров шрифта. Подчеркивание текста. Установка малых прописных и всех прописных букв. Изменение цвета текста и фона. Выделение цветом с помощью панели инструментов. Отмена элементов форматирования символов. Вкладка «Интервал» окна диалога «Шрифт». Установка интервала. Установка смещения. Изменение регистра букв. Создание и удаление буквицы. Вставка символов. Копирование форматов символов. ФОРМАТИРОВАНИЕ АБЗАЦЕВ. Символ абзаца. Средства форматирования абзаца. Выравнивание абзацев. Установка табуляции Удаление табуляции. Установка отступа. Интервалы. Установка расстояния перед абзацем и после него. Установка межстрочного интервала. Обрамление и заливка. ИСПОЛЬЗОВАНИЕ СТИЛЕЙ ДЛЯ ФОРМАТИРОВАНИЯ ДОКУМЕНТА. Назначение стилей. Получение информации о параметрах форматирования. Установка стилей. Изменение существующих стилей. Переопределение нормального стиля. Создание стилей. Назначение стилям клавишных команд. Удаление стиля. Добавление стиля из документа в его шаблон. Копирование стилей из документа или шаблона. Автоматическое обновление стилей документа. Библиотека стилей. ФОРМАТИРОВАНИЕ СТРАНИЦ. Разбивка документа на разделы. Удаление маркеров разделов. Определение размера и ориентации бумаги. Колонтитулы. Форматирование и расположение колонтитулов. Удаление колонтитулов. Создание разных колонтитулов для четных и нечетных страниц. Создание отдельного колонтитула для первой страницы документа или раздела. Создание колонтитулов для каждого раздела документа. Нумерация страниц. Вставка даты и времени. СОЗДАНИЕ И РЕДАКТИРОВАНИЕ ТАБЛИЦ. Создание таблиц. Настройка таблиц. Вставка и удаление ячеек, строк и столбцов. Создание заголовков таблиц. Объединение и разбиение ячеек. Форматирование таблиц. Нумерация строк и столбцов. Разбиение таблиц. СПИСКИ. Создание

маркированных списков. Изменение формата маркированного списка. Создание нумерованных списков. Изменение формата нумерованного списка. Создание многоуровневых списков. Создание нумерованных заголовков. Изменение стандартных форматов нумерации заголовков. ВСТАВКА РИСУНКОВ В ДОКУМЕНТ. Вставка и копирование рисунков. Использование графических объектов в документе. Вставка рисунков из Microsoft ClipArt. Выделение рисунков. Изменение размеров и кадрирование рисунков. Добавление линий и обрамления.

## **МОДУЛЬ 3 «Электронная таблица MS EXCEL»**

ПОНЯТИЕ О ЭЛЕКТРОННОЙ ТАБЛИЦЕ. Запуск MS Excel. Экран MS Excel. Ленты команд в окне MS Excel. Получение справочной информации. Работа с файлами в MS Excel. Открытие файла. Поиск файла. Закрытие файла. Выход из MS Excel. ВВОД И РЕДАКТИРОВАНИЕ ДАННЫХ. Режим ввода. Формат данных. Символы форматных кодов. Ввод чисел и текста. Ввод чисел. Формат Экспоненциальный. Формат Финансовый. Ввод текста. Стиль представления данных. Создание стиля. Применение стиля. Ввод даты и времени. Форматные коды даты. Форматные коды времени. Ввод последовательных рядов данных. Построение рядов данных. Ряды дат и времени. Арифметическая и геометрическая прогрессии. Формирование заголовков таблиц. Ввод текста заголовка таблицы. Форматирование текста заголовка таблицы. Выбор рамок. Ввод информации в базы данных. Поиск и замена данных. Использование команды Найти. Использование команды Заменить. РАБОТА С ФУНКЦИЯМИ И ФОРМУЛАМИ. Понятие формулы и функции. Понятие функции в MS Excel. Правила синтаксиса при записи функций Мастер функций. Ввод и редактирование формул. Вставка функции в формулу. Внесение изменений в формулу. Форматирование чисел в формулах. Использование ссылок. Значения ошибок в формулах. Перемещение и копирование формул. Распространение формул. Формулы преобразования текста. Функции даты и времени. Функции преобразования времени. Функции преобразования даты. Определение числа рабочих дней. Логические функции. Функции ИСТИНА(), ЛОЖЬ() и НЕ(арг). Функции И(арг1, арг2, . . .) и ИЛИ(арг1, арг2, . . .). Работа функции ИЛИ(). Функция ЕСЛИ(арг лог, арг1, арг2). Статистический анализ данных. Общие сведения об использовании пакета анализа. Случайные числа. Формирование последовательностей случайных чисел. Гистограммы числовых последовательностей распределенных по нормальному и равномерному законам. Описательная статистика. ДИАГРАММЫ И ГРАФИКИ. Предварительные сведения о построении диаграмм. Построение и редактирование диаграмм и графиков. Метки столбцов и строк. Установка цвета и стиля линий. Перемещение объектов диаграммы. Изменение размера объектов диаграммы. Форматирование текста, чисел и выбор заполнения. Изменение заполнения области построения диаграммы. Замена ряда данных. Изменение данных посредством изменения графика. Удаление диаграмм и восстановление информации. Изменение типа диаграммы. Встроенные форматы диаграмм. Линейчатые диаграммы. Типы диаграмм с областями. Круговые и кольцевые диаграммы. Трехмерная графика. Изменение вида стандартной диаграммы. Изменение пространственной ориентации диаграммы. Комбинированные типы диаграмм. Пользовательские форматы диаграмм. Изменение формата построения диаграмм по умолчанию. ОБРАБОТКА ДАННЫХ

В MS EXCEL. Ввод и просмотр данных в таблице. Работа с командой Форма. Выборка данных, удовлетворяющих сложному критерию. Сортировка базы данных. Сортировка базы данных по нескольким полям. Фильтрация данных в списке. Применение команды Автофильтр. Определение пользовательских критериев. Применение команды Расширенный фильтр. Копирование результатов фильтрации. Подведение итогов в базе данных. Работа команды Итоги. Консолидация данных. Использование команды Консолидация. Сводная таблица. Мастер сводных таблиц.

# **МОДУЛЬ 4 «Модели решения функциональных и вычислительных**

**задач»**

Понятия модели и моделирования. Классификация моделей. Основные свойства моделей. Разработка компьютерных моделей. Обработка и анализ результатов моделирования.

## **МОДУЛЬ 5 «Алгоритмы и алгоритмизация. Средства проектирования. Программирование»**

Понятие алгоритма и алгоритмической системы. Две формы представления алгоритмов: визуальная и текстовая. Визуальные и текстовые языки и псевдоязыки. Преобразование алгоритмов из визуальной формы в текстовую и обратно.

Линейные, разветвляющиеся и циклические вычислительные процессы. Вложенные и параллельные алгоритмы. Базовые управляющие структуры визуального структурного программирования. Построение алгоритма из базовых структур. Пошаговая детализация как метод проектирования алгоритмов.

Компьютер как исполнитель алгоритмов. Программа как изображение алгоритма в терминах команд, управляющих работой компьютера. Коды, ассемблеры, языки высокого уровня. Трансляция и компоновка. Исходный и объектный модули, исполняемая программа. Компиляция и интерпретация. Данные как объект обработки. Типы данных, способы и механизмы управления данными. Операции с массивами. Ввод и вывод массивов. Алгоритмы поиска и упорядочения массива.

Понятие языка высокого уровня. Синтаксис и семантика. Элементы и структуры данных, алфавит, имена, выражения, операции, операторы, структуры программ, аппарат подпрограмм, реализация логических структур. Обзор по двум языкам программирования Delphi и Visual Basic. Понятие о технологии программирования. Экономические, организационные и правовые вопросы создания программного и информационного обеспечения. Понятие интеллектуальной собственности. Понятие об объектно-ориентированном программировании. Логическое программирование. Объекты и коллекции. Иерархия объектов. Работа с объектами. Событийное программирование. Визуальное программирование.

МЕТОДОЛОГИЯ ПРОЕКТИРОВАНИЯ ПРОГРАММНЫХ ПРОДУКТОВ. Классификация методов проектирования программных продуктов. Этапы создания программных продуктов. Структура программных продуктов. Проектирование интерфейса пользователя. СТРУКТУРНОЕ ПРОЕКТИРОВАНИЕ И ПРОГРАММИРОВАНИЕ. Нисходящее проектирование. Модульное программирование. Структурное программирование. Объектно-ориентированное программирование. Основные понятия. Методика объектно-ориентированного проектирования. VBA: инструментальная среда разработки программ. Справочная

система и методы работы с ней. Отладка программ. Типы данных в VBA. Структуры данных. Способы объявления переменных и массивов. Способы ввода и вывода данных. Управляющие структуры и способы их реализации в VBA. Процедуры и функции: объявление и вызов. Способы передачи параметров в процедуры. Глобальные и локальные переменные. Область видимости переменных. Встроенные функции и методы работы с ними.

## **МОДУЛЬ 6 «Системы управления базами данных»**

Задачи, решаемые с помощью баз данных. Данные и знания. Отличия между ними. База данных, банк данных, система управления базой данных, администратор базы данных. ОСНОВНЫЕ ПОНЯТИЯ: Уровни представления данных: концептуальный, логический, физический, внешний. Организация связей между данными: иерархическая, сетевая, реляционная и т.п., виды моделей данных. ПРОЕКТИРОВАНИЕ СТРУКТУРЫ БАЗЫ ДАННЫХ. Реляционные базы данных. Проектирование нормализованных баз данных. Создание базы данных. СОЗДАНИЕ ТАБЛИЦ. Структура таблиц. Первичные ключи и ключи связи. Создание таблиц в окне конструктора. Модификация структуры таблицы. Индексы. Редактирование данных в режиме таблицы: Ввод данных в таблицу. Сохранение информации. Просмотр и редактирование значений полей. Просмотр информации в длинном поле. Вставка значения по умолчанию. Вставка в поле значения этого же поля из предыдущей записи. Редактирование содержимого поля. Допустимые значения поля. Перемещение данных внутри таблицы. Изменение внешнего вида таблицы. Удаление записей из таблицы. Сортировка данных. ВЫБОРКА ДАННЫХ. Понятие о запросе. Создание запросов с помощью конструктора. Создание простого запроса. Запуск запроса. Сохранение запроса. Использование простого критерия выборки записей для ограничения поиска. Построение условий для выбора записей: точное совпадение значений одного из полей, условие неточного совпадения, выбор записей по диапазону значений, объединение критериев нескольких полей, операнды Or, AND. Использование в запросах вычисляемых полей. Использование условий выбора при вычислениях. МНОГОТАБЛИЧНЫЕ ЗАПРОСЫ. Объединение двух таблиц. Запросы к связанным таблицам с отношением один-ко-многим. Внешние соединения: создание внешних связей, изменение внешних связей. Итоговые запросы. Группировка полей запроса. Изменение наименований итоговых полей. Использование свойства Набор значений для ограничения результатов выборки. ЭКРАННЫЕ ФОРМЫ. Использование мастера для создания формы. Окно конструктора форм: Области формы, панель элементов, Свойства и события объектов формы, управление объектами. Создание формы в конструкторе форм: настройка формы, размещение текстовой информации, размещение полей ввода, просмотр и редактирование таблиц, имеющих отношение один-ко-многим, специальные средства для ввода данных, создание многостраничных форм, использование специальных элементов. ОТЧЕТЫ. Простейшие способы создания отчетов. Использование мастера для создания отчета. Окно конструктора отчетов. Группировка данных. Расположение информации в области данных в две колонки, а для остальных разделов – в одну. Создание почтовых этикеток. СОЗДАНИЕ ПЕРЕКРЕСТНЫХ ТАБЛИЦ И ДИАГРАММ. Использование мастера для создания

перекрестной таблицы. Экспорт перекрестной таблицы. Построение и редактирование диаграмм.

### **МОДУЛЬ 7. «Телекоммуникации»**

Соединение пользователей и баз данных с помощью линий связи. Понятие телекоммуникации. Компьютерные сети как средство реализации практических потребностей. Способы организации компьютерных сетей. Типы компьютерных сетей. Способы соединения между собой устройств сети. Классификация компьютерных сетей по степени географического распространения. Локальные сети и глобальные сети: принципы построения, архитектура, основные компоненты, их назначение и функции. Понятие и модели протоколов обмена информацией, семиуровневая модель. Основные принятые в мире протоколы. Среды передачи данных. Модемы. Спутниковые и оптоволоконные каналы связи. Прикладные возможности телеинформационных систем: электронная почта. Электронные доски объявлений (BBS), телеконференции, передача формализованной информации, доступ к удаленным базам данных, экстерриториальная организация совместных работ. Всемирная компьютерная сеть ИНТЕРНЕТ. Ее возможности. Киберпространство (cyberspace) как часть повседневной жизни миллионов людей. Средства навигации по киберпространству. Перспективы развития телекоммуникационных систем. Предполагаемое объединение телефона, телевизора, факса и персонального компьютера в единый "информационный процессор". Проект информационных суперскоростных магистралей (information super high ways). Интеграция мировых информационных ресурсов и создание глобального киберпространства.

### **МОДУЛЬ 8. «Основы защиты информации»**

Информационная безопасность (ИБ) и ее составляющие. Угрозы безопасности информации и их классификация. Основные виды защищаемой информации. Проблемы ИБ в мировом сообществе. Законодательные и иные правовые акты РФ, регулирующие правовые отношения в сфере ИБ и защиты государственной тайны. Система органов обеспечения ИБ в РФ. Административно-правовая и уголовная ответственность в информационной сфере. Защита от несанкционированного вмешательства в информационные процессы. Организационные меры, инженернотехнические и иные методы защиты информации в том числе сведений, составляющих государственную тайну. Защита информации в локальных компьютерных сетях, антивирусная защита. Специфика обработки конфиденциальной информации в компьютерных системах.

# 5.3. Лабораторный практикум

# ОЧНАЯ ФОРМА ОБУЧЕНИЯ

# Таблина За. Лабораторные работы и их трудоемкость

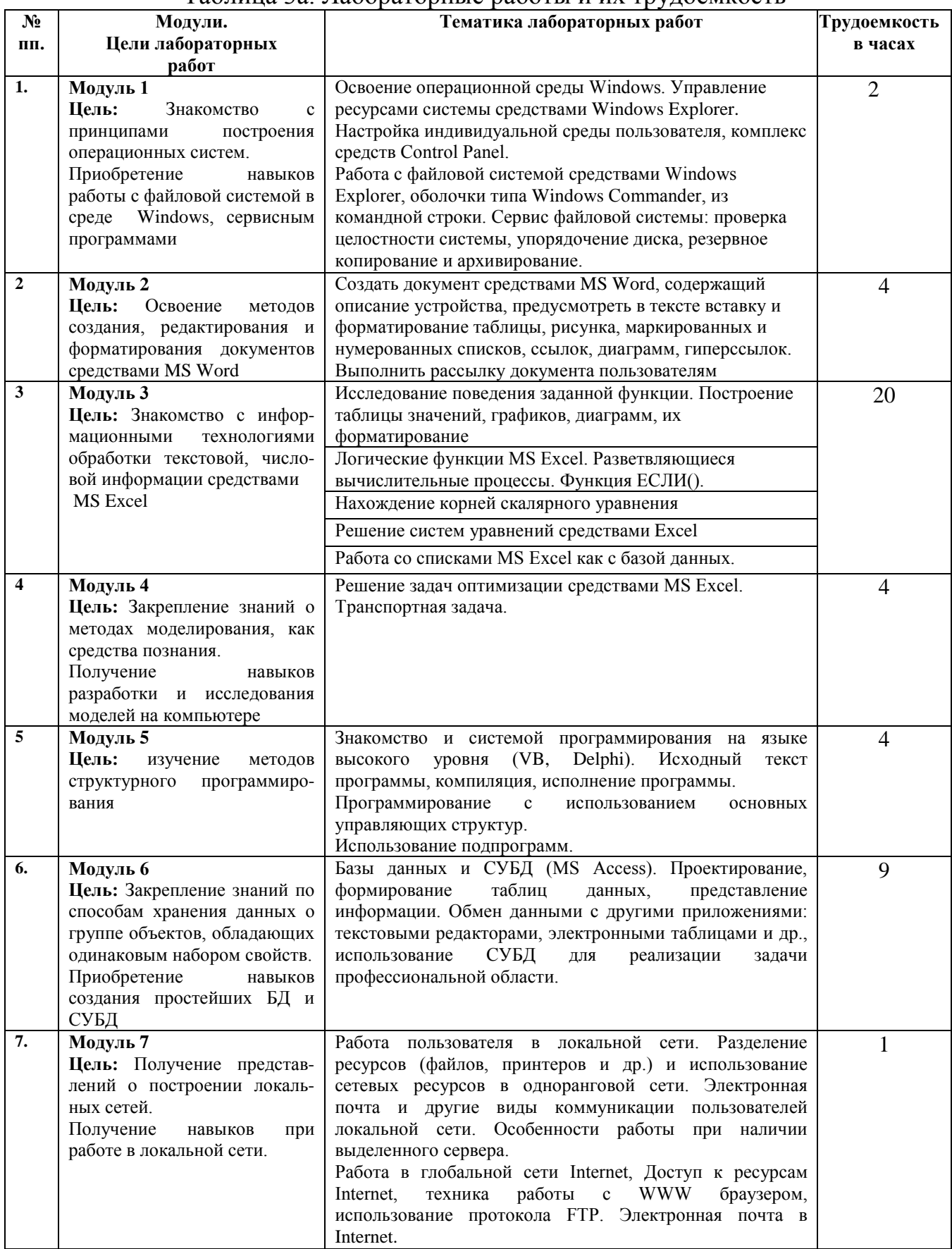

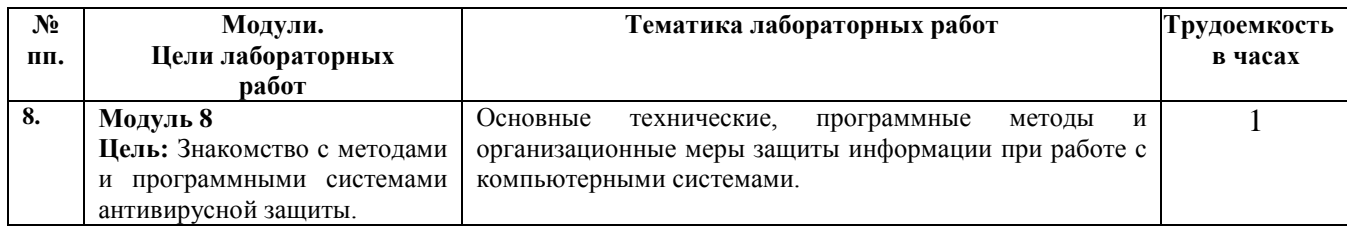

# ЗАОЧНАЯ ФОРМА ОБУЧЕНИЯ

# Таблица 3б. Лабораторные работы и их трудоемкость

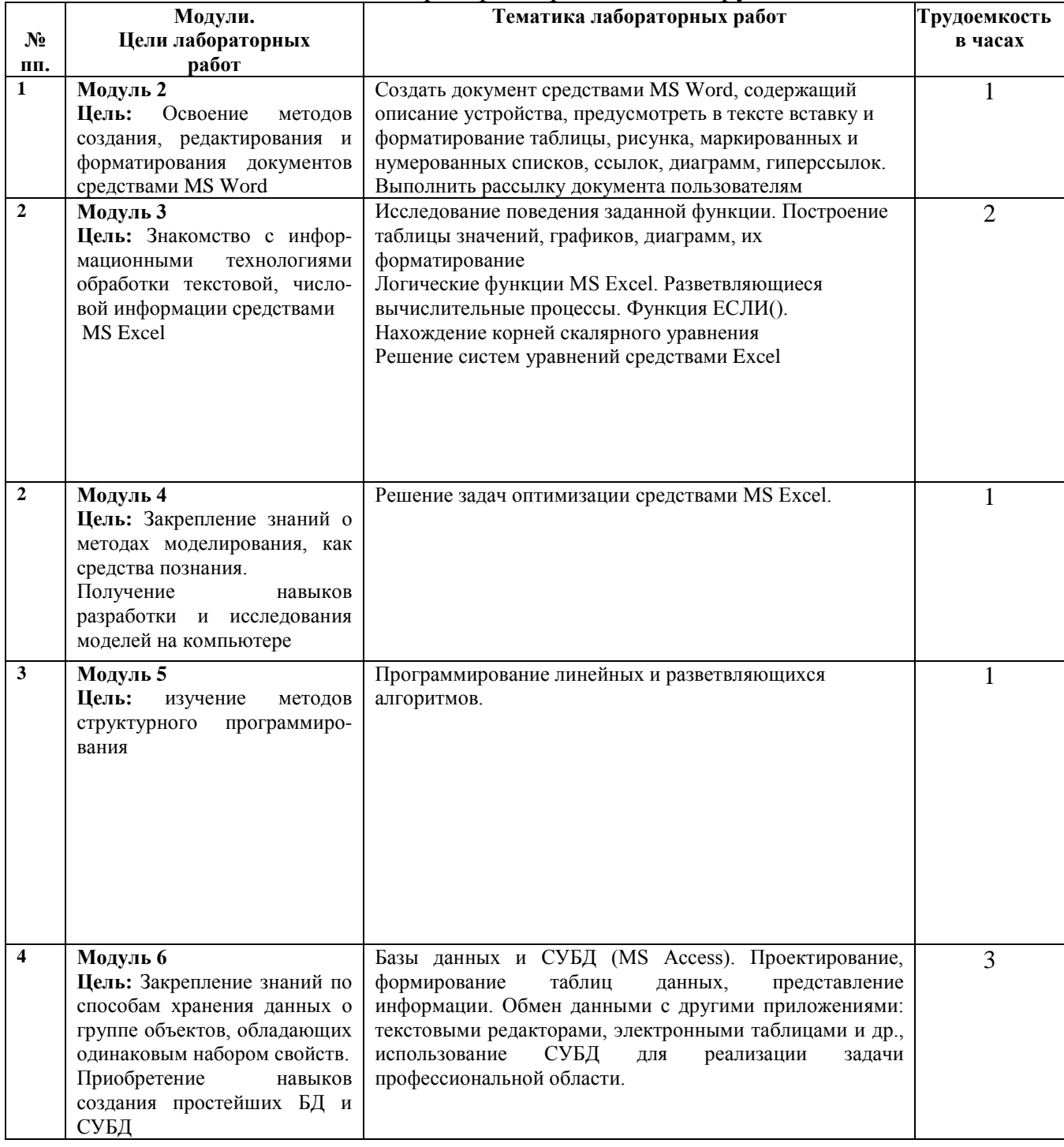

## **5.4. Практические занятия.**

Учебным планом не предусмотрены.

## **6. Самостоятельная работа обучающихся и текущий контроль успеваемости. 6.1. Цели самостоятельной работы**

Формирование способностей к самостоятельному познанию и обучению, поиску литературы, обобщению, оформлению и представлению полученных результатов, их критическому анализу, поиску новых и неординарных решений, аргументированному отстаиванию своих предложений, умений подготовки выступлений и ведения дискуссий.

## **6.2. Организация и содержание самостоятельной работы**

Самостоятельная работа заключается в изучении отдельных тем курса по заданию преподавателя по рекомендуемой им учебной литературе, в подготовке к лабораторным занятиям, текущему контролю успеваемости, зачету и экзамену.

После вводных лекций, в которых обозначается содержание дисциплины, ее проблематика и практическая значимость, студентам выдаются задания на лабораторные работы. Лабораторные работы охватывают модули 1-8.

В рамках дисциплины выполняется 12 лабораторных работы, которые защищаются устным опросом.

Выполнение всех лабораторных работ обязательно.

В случае невыполнения лабораторной работы по уважительной причине студент должен выполнить пропущенные лабораторные занятия в часы, отведенные на консультирование с преподавателем.

## **7. Учебно-методическое и информационное обеспечение дисциплины 7.1. Основная литература по дисциплине**

- 1. Информатика. Базовый курс : учебное пособие для втузов : в составе учебнометодического комплекса / под редакцией С.В. Симоновича. - 2-е изд. - Санкт-Петербург [и др.] : Питер, 2008. - 639 с. - (Учебник для вузов) (УМК-У). - Библиогр. : с. 631 - 632. - Текст : непосредственный. - ISBN 978-5-94723-752-8: 184 р. 36 к. - (ID=66989-24)
- 2. Информатика : учебное пособие : в составе учебно-методического комплекса / Е.Н. Гусева [и др.]. - 3-е изд. ; стер. - Москва : Флинта, 2021. - (УМК-У). - ЭБС Университетская библиотека онлайн. - Текст : электронный. - ISBN 978-5- 9765-1194-1. - URL: [https://biblioclub.ru/index.php?page=book&id=83542.](https://biblioclub.ru/index.php?page=book&id=83542) -  $(ID=113615-0)$
- 3. Информатика: практикум по технологии работы на компьютере: учеб. пособие для экон. спец. вузов / под ред. Н.В. Макаровой. - 3-е изд.; перераб. - Москва: Финансы и статистика, 2003. - 255 с. - Текст: непосредственный. - ISBN 5-279- 02280-2: 84 р. - (ID=12121-34)

## **7.2. Дополнительная литература по дисциплине**

- 1. Виноградов, Г.П. Визуальное программирование в MS Excel : учебное пособие
	- : в составе учебно-методического комплекса / Г.П. Виноградов, Н.В.

Кирсанова. - Тверь : ТвГТУ, 2016. - (УМК-У). - Сервер. - Текст : электронный. ISBN 978-5-7995-0827-2 : 0-00. - URL: http://elib.tstu.tver.ru/MegaPro/GetDoc/Megapro/114428. - (ID=114428-1)

- 2. Виноградов, Г.П. Визуальное программирование в MS Excel (для продвинутых пользователей) : учебное пособие / Тверской гос. техн. ун-т. - Тверь : ТвГТУ, 2017. - 143 с. - Текст : непосредственный. - ISBN 978-5-7995-0939-2 : [б. ц.]. - (ID=129374-73)
- 3. Виноградов, Г.П. Основы информатики: учеб. пособие: в составе учебнометодического комплекса / Тверской гос. техн. ун-т. - Тверь: ТвГТУ, 2004. - 110 с. - (УМК-У). - Библиогр.: с. 110. - ISBN 5-7995-0255-8: 69 р. - (ID=16145- 9)
- 4. Виноградов, Г.П. Проектирование структуры и создание реляционных баз данных средствами СУБД ACCESS : учебное пособие / Г.П. Виноградов, Н.В. Кирсанова; Тверской государственный технический университет. - 1-е изд. - Тверь : ТвГТУ, 2006. - Сервер. - Текст : электронный. - ISBN 5-7995-0341-4 : [б. ц.]. - URL: http://elib.tstu.tver.ru/MegaPro/GetDoc/Megapro/61156. -  $(ID=61156-1)$
- 5. Виноградов, Г.П. Проектирование структуры и создание реляционных баз данных средствами СУБД ACCESS : учебное пособие / Г.П. Виноградов, Н.В. Кирсанова; Тверской государственный технический университет. - 1-е изд. - Тверь : ТвГТУ, 2006. - 84 с. - Библиогр. : с. 84. - Текст : непосредственный. - 64 р. 60 к. - (ID=59849-80)
- 6. Фомина, Е.Е. Работа с базами данных в MS Access 2010 : учеб. пособие : в составе учебно-методического комплекса / Е.Е. Фомина; Тверской гос. техн. ун-т. - Тверь : ТвГТУ, 2014. - (УМК-У). - Сервер. - Текст : электронный. - ISBN 978-5-7995-0712-1 : 0-00. - URL: http://elib.tstu.tver.ru/MegaPro/GetDoc/Megapro/103318. - (ID=103318-1)
- 7. Фомина, Е.Е. Работа с базами данных в MS Access 2010 : учеб. пособие : в составе учебно-методического комплекса / Е.Е. Фомина; Тверской гос. техн. ун-т. - Тверь : ТвГТУ, 2014. - 123 с. : ил. - (УМК-У). - Текст : непосредственный. - ISBN 978-5-7995-0712-1 : [б. ц.]. - (ID=103339-72)
- 8. Виноградов, Г.П. Основы работы в сети Internet : учебное пособие : в составе учебно-методического комплекса / Г.П. Виноградов, Е.Е. Фомина; Тверской государственный технический университет. - 1-е изд. - Тверь : ТвГТУ, 2009. - (УМК-У). - Сервер. - Текст : электронный. - 0-00. - URL: http://elib.tstu.tver.ru/MegaPro/GetDoc/Megapro/123452. - (ID=123452-1)
- 9. Виноградов, Г.П. Основы работы в сети Internet : учеб. пособие : в составе учебно-методического комплекса / Г.П. Виноградов, Е.Е. Фомина; Тверской гос. техн. ун-т. - 1-е изд. - Тверь : ТвГТУ, 2009. - 151 с. : ил. - (УМК-У). - Библиогр. : с. 147. - Текст : непосредственный. - ISBN 978-5-7995-0449-6 : 97 р. 20 к. - (ID=76473-65)
- 10.Информатика и программирование: компьютерный практикум : учебное пособие для вузов по направлению "Информатика и вычислительная техника" : в составе учебно-методического комплекса / А.Н. Гуда [и др.]; под общей редакцией В.И. Колесникова. - Москва : Дашков и К, 2009. - 237 с. - Библиогр.

: с. 234 - 235. - Текст : непосредственный. - ISBN 978-5-394-00087-4 : 154 р. -  $(ID=76070-6)$ 

11.Немцова, Т.И. Практикум по информатике : учеб. пособие : в составе учебнометодического комплекса. Ч. 1 / Т.И. Немцова, Ю.В. Назарова. - М. : Форум : Инфра-М, 2008. - 319 с. : ил. - (Профессиональное образование). - Библиогр. : с. 314.- (Сопр. Материалы: CD.) - Текст : непосредственный. - ISBN 978-5- 8199-0288-2 (Форум) : 170 р. - (ID=68535-5)

### **7.3. Методические материалы**

- 1. Фомина, Е.Е. Методические указания по выполнению курсовой работы по дисциплине "Информатика" : метод. пособие : в составе учебнометодического комплекса / Е.Е. Фомина; Тверской гос. техн. ун-т, Каф. ИПМ. - Тверь : ТвГТУ, 2009. - (УМК-М). - CD. - Сервер. - Текст : электронный. - 0-00. - URL: http://elib.tstu.tver.ru/MegaPro/GetDoc/Megapro/78062. - (ID=78062-2)
- 2. Фомина, Е.Е. Работа с логическими функциями в MS Excel : метод. указания для студентов всех спец., изучающих курс "Информатика" / Е.Е. Фомина; Тверской гос. техн. ун-т. - Тверь : ТвГТУ, 2017. - Сервер. - Текст : электронный. - 0-00. - URL: http://elib.tstu.tver.ru/MegaPro/GetDoc/Megapro/128215. - (ID=128215-1)
- 3. Фомина, Е.Е. Работа в текстовом процессоре MS Word 2010 : метод. указ. : в составе учебно-методического комплекса / Е.Е. Фомина; Тверской гос. техн. ун-т, Каф. ИПМ. - Тверь : ТвГТУ, 2013. - (УМК-М). - Сервер. - Текст : электронный. - 0-00. - URL: http://elib.tstu.tver.ru/MegaPro/GetDoc/Megapro/100225. - (ID=100225-1)
- 4. Фомина, Е.Е. Работа с базами данных в MS Excel 2007 : учеб.-метод. пособие : в составе учебно-методического комплекса / Е.Е. Фомина; Тверской гос. техн. ун-т. - Тверь : ТвГТУ, 2012. - 69 с. : ил. - (УМК-М). - Сервер. - CD. - Текст : непосредственный. - Текст : электронный. - [б. ц.]. - URL: http://elib.tstu.tver.ru/MegaPro/GetDoc/Megapro/94999. - (ID=94999-1)
- 5. Фомина, Е.Е. Сборник заданий к лабораторной работе "Работа с базами данных в Excel" : в составе учебно-методического комплекса / Е.Е. Фомина; Тверской гос. техн. ун-т, Каф. ИПМ. - Тверь : ТвГТУ, 2009. - (УМК-ЛР). - CD. - Сервер. - Текст : электронный. - 0-00. - URL: http://elib.tstu.tver.ru/MegaPro/GetDoc/Megapro/79387. - (ID=79387-3)

### **7.4. Программное и коммуникационное обеспечение**

Операционная система Microsoft Windows: лицензии № ICM-176609 и № ICM-176613 (Azure Dev Tools for Teaching).

Microsoft Office 2007 Russian Academic: OPEN No Level: лицензия № 41902814.

WPS Office: MPL 1.1/GPL 2.0/LGPL 2.1. Libre Office: MPL 2.0.

LMS Moodle: GPL 3.0.

18

- **7.5. Специализированные базы данных, справочные системы, электроннобиблиотечные системы, профессиональные порталы в Интернет** ЭБС и лицензионные ресурсы ТвГТУ размещены:
- 1. Ресурсы: <https://lib.tstu.tver.ru/header/obr-res>
- 2. ЭК ТвГТУ: <https://elib.tstu.tver.ru/MegaPro/Web>
- 3. ЭБС "Лань": <https://e.lanbook.com/>
- 4. ЭБС "Университетская библиотека онлайн": <https://www.biblioclub.ru/>
- 5. ЭБС «IPRBooks»: <https://www.iprbookshop.ru/>
- 6. Электронная образовательная платформа "Юрайт" (ЭБС «Юрайт»): [https://urait.ru/](https://urait.ru/catalog/organization/558989F4-28FF-4877-A870-5F53EC359F4E)
- 7. Научная электронная библиотека eLIBRARY: <https://elibrary.ru/>
- 8. Информационная система "ТЕХНОРМАТИВ". Конфигурация "МАКСИМУМ" : сетевая версия (годовое обновление) : [нормативно-технические, нормативноправовые и руководящие документы (ГОСТы, РД, СНиПы и др.]. Диск 1, 2, 3, 4. - М. :Технорматив, 2014. - (Документация для профессионалов). - CD. - Текст : электронный. - 119600 р. – (105501-1)
- 9. База данных учебно-методических комплексов: <https://lib.tstu.tver.ru/header/umk.html>

# *УМК размещен: [https://elib.tstu.tver.ru/MegaPro/GetDoc/Megapro/124178](https://elib.tstu.tver.ru/MegaPro/GetDoc/Megapro/123582)*

## **8. Материально-техническое обеспечение.**

Кафедра «Информатики и прикладной математики» имеет аудитории для проведения лекций и лабораторных занятий по дисциплине; специализированные учебные классы, оснащенные современной компьютерной техникой, необходимым программным обеспечением, электронными учебными пособиями для проведения лабораторных работ и самостоятельной работы.

В наличии имеются презентационные мультимедийные лекционные курсы по информатике, интернет-курс обучения «Информатика» с удаленным доступом, тестирующие программы, разработанные преподавателями кафедры ИПМ и внешними разработчиками.

Для проведения лабораторных работ имеются лаборатории с персональными компьютерами (наличие локальной вычислительной сети необязательно).

## **9. Фонд оценочных средств промежуточной аттестации**

# **9.1. Фонд оценочных средств промежуточной аттестации в форме экзамена**

1. Экзаменационный билет соответствует форме, утвержденной Положением о рабочих программах дисциплин, соответствующих федеральным государственным образовательным стандартам высшего образования с учетом профессиональных стандартов. Типовой образец экзаменационного билета приведен в Приложении. Обучающемуся даётся право выбора заданий из числа, содержащихся в билете, принимая во внимание оценку, на которую он претендует.

Число экзаменационных билетов – 20. Число вопросов (заданий) в экзаменационном билете – 3 (1 вопрос для категории «знать» и 2 вопроса для категории «уметь»).

Продолжительность экзамена – 60 минут.

2. Шкала оценивания промежуточной аттестации в форме экзамена – «отлично», «хорошо», «удовлетворительно», «неудовлетворительно».

3. Критерии оценки за экзамен:

для категории «знать»:

выше базового – 2;

базовый – 1;

ниже базового – 0;

критерии оценки и ее значение для категории «уметь»:

отсутствие умения – 0 балл;

наличие умения – 2 балла.

«отлично» - при сумме баллов 5 или 6;

«хорошо» - при сумме баллов 4;

«удовлетворительно» - при сумме баллов 3;

«неудовлетворительно» - при сумме баллов 0, 1 или 2.

4. Вид экзамена – письменный экзамен, включающий решение задач с использованием ЭВМ.

5. База заданий, предъявляемая обучающимся на экзамене

- 1. ПОНЯТИЕ О ЭЛЕКТРОННОЙ ТАБЛИЦЕ. Запуск MS Excel. Экран MS Excel. Панели инструментов в окне MS Excel. Основное меню MS Excel. Получение справочной информации. Работа с файлами в MS Excel. Открытие файла. Поиск файла с помощью свойств. Закрытие файла. Выход из MS Excel. Режим ввода. Формат данных. Символы форматных кодов. Ввод чисел. Формат Экспоненциальный. Формат Финансовый. Ввод текста
- 2. Нормализация данных. Связывание таблиц в базе данных.
- 3. Понятие об информационном обществе, роль информатизации в развитии общества. Общее представление об информации. Техническая, биологическая и социальная информация, информация и данные, понятие носителя информации, меры информации, свойства информации, знание как высшая форма информации, место и роль понятия "информация" в курсе информатики.
- 4. Стиль представления данных в Excel. Создание стиля. Применение стиля. Ввод даты и времени. Форматные коды даты. Форматные коды времени. Формирование заголовков таблиц. Форматирование текста заголовка таблицы. Выбор рамок. Ввод информации в базы данных с помощью встроенной формы. Поиск и замена данных.
- 5. Понятие формулы и функции. Понятие функции в MS Excel. Правила синтаксиса при записи функций Мастер функций. Вставка функции в формулу. Внесение изменений в формулу. Использование ссылок. Значения ошибок в формулах. Перемещение и копирование формул.
- 6. Логические функции ИСТИНА(), ЛОЖЬ(), НЕ(арг), И(арг1, арг2, . . .), ИЛИ(арг1, арг2, . . .), ЕСЛИ(арг\_лог, арг1, арг2). Случайные числа.

Формирование последовательностей случайных чисел по заданному закону распределения.

- 7. Методы создания кнопочных меню в Access. Примеры
- 8. Нормализация данных. Связывание таблиц в базе данных.
- 9. Понятие о константах, переменных и выражениях в VBA. Автоматическое преобразование типов в выражении. Числовые выражения.. Числовые стандартные функции.
- 10.Ввод и просмотр данных в таблице БД. Работа с командой Форма. Выборка данных, удовлетворяющих сложному критерию отбора. Сортировка базы данных по одному и нескольким полям. Применение команды Расширенный фильтр. Копирование результатов фильтрации. Подведение итогов в базе данных командой Итоги.
- 11.ИНФОРМАЦИОННО-ЛОГИЧЕСКИЕ ОСНОВЫ ПОСТРОЕНИЯ КОМПЬЮТЕРА: представление информации в ЭВМ, логические основы построения, программное управление ЭВМ.
- 12.ФУНКЦИОНАЛЬНО-СТРУКТУРНАЯ ОРГАНИЗАЦИЯ: основные блоки ЭВМ и их назначение, внутримашинный системный интерфейс, функциональные характеристики.
- 13.МИКРОПРОЦЕССОРЫ: типы микропроцессоров, структура микропроцессора, последовательность работы блоков. ЗАПОМИНАЮЩИЕ УСТРОЙСТВА ЭВМ: регистровая КЭШ-память, основная память, внешняя память, сравнительные характеристики запоминающих устройств.
- 14.Способы создания отчетов. Окно конструктора отчетов. Группировка данных. Расположение информации в области данных в две колонки, а для остальных разделов – в одну.
- 15.ОСНОВНЫЕ ВНЕШНИЕ УСТРОЙСТВА ЭВМ: клавиатура, видеотерминальные устройства, принтеры, сканеры. Характеристики и конструкция IBM-совместимого персонального компьютера.
- 16.Материнская плата. Слоты расширения. Процессор и сопроцессор плавающей точкой. Дисковод, накопитель и контроллер диска. Видеоадаптер и дисплей. Порты ввода-вывода. Асинхронный последовательный адаптер. Параллельный порт. Суперпорт. Звуковые платы. Графические ускорители с графическим сопроцессором.
- 17.Анализ данных с помощью запросов: перекрестные запросы, использование статистических функций в запросах.
- 18.ПРОГРАМНОЕ ОБЕСПЕЧЕНИЕ КОМПЬЮТЕРА: основные понятия программного обеспечения, характеристика программного продукта, защита программных продуктов, классы программных продуктов, системное программное обеспечение, инструментарий технологии программирования, программные продукты и системы.
- 19.Создание реляционной базы данных в Access. Примеры.
- 20.ФОРМАТИРОВАНИЕ СТРАНИЦ в MS Word. Разбивка документа на разделы. Удаление маркеров разделов. Определение размера и ориентации бумаги. Установка ширины полей. Установка точных размеров полей.

Создание разворотов и полей под переплет. Установка ширины полей с помощью горизонтальной линейки.

- 21.Работа с панелью «Колонтитулы». Форматирование и расположение колонтитулов. Удаление колонтитулов. Создание разных колонтитулов для четных и нечетных страниц. Создание отдельного колонтитула для первой страницы документа или раздела. Создание колонтитулов для каждого раздела документа. Вставка номеров страниц. Удаление номеров страниц. Форматирование номеров страниц. Нумерация страниц в разных разделах документа. Вставка даты и времени.
- 22.Методы создания списков в экранных формах и таблицах MS Access.
- 23.Выражения отношения и логические выражения. Реализация структур ЕСЛИ-ТО-ИНАЧЕ и ВЫБОР. Примеры
- 24.Построение запросов в MS Access.
- 25.СОЗДАНИЕ И РЕДАКТИРОВАНИЕ ТАБЛИЦ в MS Word. Создание таблиц. Отображение и маскирование линий сетки, маркеров конца ячеек и строк. Настройка таблиц. Выбор ячеек. Перемещение и копирование ячеек. Изменение ширины столбцов. Вставка и удаление ячеек, строк и столбцов. Создание заголовков таблиц. Объединение и разбиение ячеек. Форматирование таблиц. Использование команды Таблица | Автоформат. Выбор форматов рамки. Нумерация строк и столбцов. Разбиение таблиц.
- 26.База данных. Виды моделей данных.
- 27.Понятие алгоритма и алгоритмической системы. Две формы представления алгоритмов: визуальная и текстовая. Визуальные и текстовые языки и псевдоязыки. Преобразование алгоритмов из визуальной формы в текстовую и обратно. Компьютер как исполнитель алгоритмов. Программа как изображение алгоритма в терминах команд, управляющих работой компьютера.
- 28.Коды, ассемблеры, языки высокого уровня. Трансляция и компоновка. Исходный и объектный модули, исполняемая программа. Компиляция и интерпретация.
- 29.Задача распределения ресурса с помощью средства ПОИСК РЕШЕНИЯ в Excel.
- 30.Понятие языка высокого уровня. Синтаксис и семантика. Элементы и структуры данных, алфавит, имена, выражения, операции, операторы, структуры программ, аппарат подпрограмм, реализация логических структур. Обзор по двум языкам программирования Delphi и Visual Basic.
- 31.Создание графических эффектов в документах Excel.
- 32.Понятие о технологии программирования. Экономические, организационные и правовые вопросы создания программного и информационного обеспечения. Понятие интеллектуальной собственности. Понятие об объектноориентированном программировании. Логическое программирование. Объекты и коллекции. Иерархия объектов. Работа с объектами. Событийное программирование. Визуальное программирование.
- 33.Разветвляющиеся вычислительные процессы. Алгоритмизация. Реализация на Excel. Примеры.
- 34.СТРУКТУРНОЕ ПРОЕКТИРОВАНИЕ И ПРОГРАММИРОВАНИЕ. Нисходящее проектирование. Модульное программирование. Структурное программирование. Объектно-ориентированное программирование. Основные понятия. Методика объектно-ориентированного проектирования. VBA: инструментальная среда разработки программ. Справочная система и методы работы с ней. Отладка программ.
- 35.Циклические вычислительные процессы. Структура ЦИКЛ-ПОКА. Обработка последовательностей средствами Excel и VBA.
- 36.Соединение пользователей и баз данных с помощью линий связи. Понятие телекоммуникации. Компьютерные сети как средство реализации практических потребностей. Способы организации компьютерных сетей. Типы компьютерных сетей. Способы соединения между собой устройств сети. Классификация компьютерных сетей по степени географического распространения.
- 37.Локальные сети и глобальные сети: принципы построения, архитектура, основные компоненты, их назначение и функции.
- 38.Задача определения корней скалярного уравнения. Методы решения ее в Excel.
- 39.Понятие и модели протоколов обмена информацией, семиуровневая модель. Основные принятые в мире протоколы. Среды передачи данных. Модемы. Спутниковые и оптоволоконные каналы связи.
- 40.Прикладные возможности телеинформационных систем: электронная почта. Электронные доски объявлений (BBS), телеконференции, передача формализованной информации, доступ к удаленным базам данных, экстерриториальная организация совместных работ.
- 41.Массивы. Обработка массивов в Excel. Примеры задач.
- 42.Всемирная компьютерная сеть ИНТЕРНЕТ. Ее возможности. Киберпространство (cyberspace) как часть повседневной жизни миллионов людей. Средства навигации по киберпространству. Перспективы развития телекоммуникационных систем. Предполагаемое объединение телефона, телевизора, факса и персонального компьютера в единый "информационный процессор". Проект информационных суперскоростных магистралей (information super high ways).
- 43.Интеграция мировых информационных ресурсов и создание глобального киберпространства.
- 44. Задача определения корней системы линейных и нелинейных уравнений. Методы ее решения в Excel.

Пользование различными техническими устройствами, кроме ЭВМ компьютерного класса и программным обеспечением, необходимым для решения поставленных задач, не допускается. При желании студента покинуть пределы аудитории во время экзамена экзаменационный билет после его возвращения заменяется.

Преподаватель имеет право после проверки письменных ответов на экзаменационные вопросы и решенных на компьютере задач задавать студенту в устной форме уточняющие вопросы в рамках содержания экзаменационного билета, выданного студенту.

Иные нормы, регламентирующие процедуру проведения экзамена, представлены в Положении о текущем контроле успеваемости и промежуточной аттестации студентов.

### **9.2. Фонд оценочных средств промежуточной аттестации в форме зачета**

1. Шкала оценивания промежуточной аттестации – «зачтено», «не зачтено».

2. Вид промежуточной аттестации в форме зачета.

Вид промежуточной аттестации устанавливается преподавателем:

по результатам текущего контроля знаний и умений обучающегося без дополнительных контрольных испытаний;

При промежуточной аттестации без выполнения дополнительного итогового контрольного испытания студенту в обязательном порядке описываются критерии проставления зачёта:

«зачтено» - выставляется обучающемуся при условии выполнения им всех контрольных мероприятий: посещение лекций в объеме не менее 80% контактной работы с преподавателем, выполнения и защиты лабораторных работ, выполнения контрольных работ при заочной форме обучения.

3. При промежуточной аттестации с выполнением заданий дополнительного итогового контрольного испытания студенту выдается билет с вопросами и задачами.

Число заданий для дополнительного итогового контрольного испытания - 20.

Число вопросов – 3 (2 вопроса для категории «знать» и 1 вопрос для категории «уметь»).

Продолжительность – 60 минут.

4. Критерии выполнения контрольного испытания и условия проставления зачёта:

для категории «знать» (бинарный критерий):

ниже базового - 0 балл;

базовый уровень – 1 балла;

критерии оценки и ее значение для категории «уметь» (бинарный критерий):

отсутствие умения – 0 балл;

наличие умения – 1 балл.

Критерии итоговой оценки за зачет:

«зачтено» - при сумме баллов 2 или 3;

«не зачтено» - при сумме баллов 0 или 1.

Для дополнительного итогового контрольного испытания студенту в обязательном порядке предоставляется:

база заданий, предназначенных для предъявления обучающемуся на дополнительном итоговом контрольном испытании (типовой образец задания приведен в Приложении);

методические материалы, определяющие процедуру проведения дополнительного итогового испытания и проставления зачёта.

Задание выполняется письменно и с использованием ЭВМ.

Перечень вопросов дополнительного итогового контрольного испытания:

- три наиболее 1. Сформулируйте распространенные концепции ПОНЯТИЯ информация, объясняющие её сущность. Объясните смысл **ПОНЯТИЯ** адекватность информации, раскройте три формы адекватности информации. Для чего они были введены.
- 2. Текстовый процессор MS Word. Опишите порядок действий по созданию и **MS** Приведите редактированию таблиц Word. способы созлания нумерованных списков в документе MS Word. Опишите порядок действий по созданию и редактированию маркированных списков в документе MS Word.
- 3. Возможно ли выявление скрытых зависимостей между данными в таблицах, созданных в MS Excel, путём использования возможностей вкладки Данные с последующей их обработкой и визуализацией результатов. Ответ поясните.
- 4. Логические величины, операции, выражения. Логические выражения в качестве условий в разветвляющихся алгоритмах. Схемы алгоритмов и псевдокод структуры. Логические функции в MS Excel, таблицы их истинности.
- 5. Электронные таблицы в MS Excel. Опишите порядок действий по созданию таблицы значений функции для 10-ти значений аргумента из интервала [а; b]. Способы построения диаграмм и графиков в MS Excel. Опишите порядок действий по созданию гистограммы для 2-х столбцов таблицы  $\overline{M}$ форматирование объектов гистограммы.
- 6. Электронная таблица **MS** Excel.Способы решения систем линейных уравнений. Описать решение системы линейных уравнений с использованием обратной матрицы. Правила использования матричных функций в MS Excel.
- 7. Основные компоненты компьютера, их функциональное назначение и принципы работы. Функциональная схема работы компьютера.
- 8. Электронные таблицы MS Excel. Опишите порядок действий, которые надо выполнить, чтобы вычислить сумму ряда с точностью  $\epsilon$ = 0,001, используя рекуррентную формулу. Рекуррентную формулу предварительно вывести.
- 9. Осуществить фильтрацию данных в существующей таблице. Выбрать данные, удовлетворяющие критерию. Описать последовательность выполняемых действий.
- 10. Процесс передачи информации, источник и приемник информации, канал передачи информации. Скорость передачи информации. Пояснить на примере
- 11. Электронные таблицы MS Excel. Способы решения систем линейных уравнений. Описать решение системы линейных уравнений с использованием надстройки «Поиск решения».
- 12. Описать последовательность действий, которую необходимо выполнить для установки пиктограммы надстройки «Поиск решения» на вкладку Данные в группу Анализ.
- 13. Текстовый **MS** Разметка процессор Word. страницы. Описать последовательность действий, которую необходимо выполнить, чтобы установить все поля: 2,5 см; - ориентация: альбомная; - вставить номера страниц: вверху, по центру, на 1-й странице нет номера; - разрывы, для чего используются разрывы.
- 14. Понятие информации. Роль информации в природе, жизни людей. Язык как способ представления информации: естественные и формальные языки. Основные информационные процессы: хранение, обработка, передача информации и их взаимосвязь.
- 15. Электронные таблицы в MS Excel. Описать последовательность действий, которую необходимо выполнить, чтобы найти корни алгебраического уравнения в MS Excel.
- 16. Текстовый процессор MS Word. Дизайн. Описать последовательность действий, которую необходимо выполнить, чтобы изменить фон страницы: границы страницы; - цвет страницы; - создать подложку.
- 17. Понятие файла и файловой системы организации ланных  $(na\pi$ ка иерархическая структура, имя файла, тип файла, параметры файла). Основные операции с файлами и папками, выполняемые пользователем. Понятие об архивировании и защите от вирусов.
- 18. Текстовый процессор MSWord. Режимы представления документа в MS Word. Когда используется каждый режим. Описать последовательность действий, которую необходимо выполнить, чтобы создать электронное оглавление для существующего многостраничного документа. Что такое область навигации и как её установить?
- 19. Электронные таблицы MS Excel. Возможно ли представление формулы в виде формулы в каждой ячейке таблицы, в которой она создана? Как это сделать? Что такое формула в MS Excel? Что такое относительная ссылка? Что такое абсолютная ссылка? Смешанная ссылка? Как по-другому называется ссылка на ячейку в MS Excel? Ответ пояснить на примерах.
- 20. Дискретное представление информации: двоичные числа: двоичное колирование и другие системы счисления, используемые в памяти компьютера. Перевод из одной системы в другую. Пояснить на примерах.
- 21. Текстовый процессор MSWord. Описать последовательность действий, которую необходимо выполнить, чтобы вставить иллюстрацию Рисунок и иллюстрацию экрана различными способами.
- 22. Как использовать формулы массива в задаче нахождения корней системы линейных уравнений?
- 23. Дискретное представление информации: двоичное кодирование текста в памяти компьютера. Информационный объем текста. Формула Шеннона. Пояснить на примере.
- 24. Опишите порядок действий при решении системы нелинейных уравнений с помощью инструмента «Поиск решения»
- 25. Понятие об информационном обществе, роль информатизации в развитии обшества.
- 26. Опишите порядок действий при генерировании последовательности целых и действительных случайных чисел.
- 27. Что такое компьютерные вирусы? Их классификация.
- 28. Опишите последовательность действий при использовании инструмента «Расширенный фильтр»
- 29. Даны значения А=1, В=2. С=3. Установите порядок выполнения операций присваивания, чтобы в результате значение переменной С стало равным 16
- 30.1)  $C=C*2$  2)  $A=A+1$  3)  $C=B*2$  4)  $B=A+B$
- 31.КЛАССИФИКАЦИЯ И КОДИРОВАНИЕ ИНФОРМАЦИИ: система классификации, система кодирования, классификация информации по разным признакам, системы счисления. Понятие носителя информации. Формы представления и передачи информации.
- 32. Опишите последовательность действий по созданию электронного оглавления в документах MS Excel.
- 33.ИНФОРМАЦИОННО-ЛОГИЧЕСКИЕ ОСНОВЫ ПОСТРОЕНИЯ КОМПЬЮТЕРА: представление информации в ЭВМ, логические основы построения, программное управление ЭВМ.
- 34. Каким образом можно определить количество корней трансцендентного уравнения?
- 35.ФУНКЦИОНАЛЬНО-СТРУКТУРНАЯ ОРГАНИЗАЦИЯ: основные блоки **OBM** назначение, внутримашинный интерфейс.  $\overline{M}$ ИХ системный функциональные характеристики.
- 36. Как определить число корней алгебраического уравнения?
- 37. Материнская плата. Слоты расширения. Процессор и сопроцессор плавающей точкой. Порты ввода-вывода. Асинхронный последовательный адаптер. Параллельный порт. Звуковые платы. Графические ускорители с графическим сопроцессором. ЗАПОМИНАЮЩИЕ УСТРОЙСТВА: регистровая КЭШпамять, основная память, внешняя память, сравнительные характеристики ВНЕШНИЕ ОСНОВНЫЕ УСТРОЙСТВА: запоминающих устройств. клавиатура, видеотерминальные устройства, принтеры, сканеры. Дисковод, накопитель и контроллер диска. Видеоадаптер и дисплей.
- 38. Какой символ собственное имя файла не может содержать в операционной системе Windows?
- З9. ПРОГРАМНОЕ ОБЕСПЕЧЕНИЕ КОМПЬЮТЕРА: основные понятия программного обеспечения, характеристика программного продукта, защита программных продуктов, классы программных продуктов, системное программное обеспечение, инструментарий технологии программирования, программные продукты и системы.
- 40. На экране открыто окно приложения Проводник. Какие действия нужно выполнить, чтобы создать новую папку в корневом каталоге С?
- 41. Составьте таблицу состояний для RS-триггера, который состоит из двух элементов ИЛИ-НЕ, входы и выходы которых соединены кольцом. Вход S (set) служит для установки триггера в 1, вход R (reset) - для установки триггера в 0.
- 42. ОПЕРАЦИОННАЯ СИСТЕМА WINDOWS: элементы экрана Windows, настройка параметров клавиатуры, изменение мерцания курсора, выбор языка, шрифты, изменение фона рабочего стола, заставка, оформление, настройка параметров монитора, настройка звукового сопровождения, отказ от звукового сопровождения команд.
- 43.Опишите порядок действий при создании формулы, заданной преподавателем, с помощью Microsoft Equation в MS Word
- 44.Как будет выглядеть записанное в десятичной системе счисления число 45,  $75_{10}$  в двоичной системе счисления (с точностью до 2-х знаков после запятой).

Пользование различными техническими устройствами, кроме ЭВМ компьютерного класса и программным обеспечением, необходимым для решения поставленных задач, не допускается. При желании студента покинуть пределы аудитории во время экзамена экзаменационный билет после его возвращения заменяется.

Преподаватель имеет право после проверки письменных ответов вопросы задавать студенту в устной форме уточняющие вопросы в рамках задания, выданного студенту.

## **9.3. Фонд оценочных средств промежуточной аттестации в форме курсового проекта или курсовой работы**

Учебным планом курсовая работа (проект) не предусмотрены.

#### **10. Методические рекомендации по организации изучения дисциплины.**

Студенты перед началом изучения дисциплины ознакомлены с системами кредитных единиц и балльно-рейтинговой оценки, которые должны быть опубликованы и размещены на сайте вуза или кафедры.

Студенты, изучающие дисциплину, обеспечиваются электронными изданиями или доступом к ним, учебно-методическим комплексом по дисциплине, включая методические указания к выполнению практических работ и всех видов самостоятельной работы.

### **11. Внесение изменений и дополнений в рабочую программу дисциплины**

Кафедра ежегодно обновляет содержание рабочих программ дисциплин, которые оформляются протоколами. Форма протокола утверждена Положением о структуре, содержании и оформлении рабочих программ дисциплин, по образовательным программ, соответствующих ФГОС ВО с учетом профессиональных стандартов

## **Приложение 1**

Федеральное государственное бюджетное образовательное учреждение высшего образования

### **«Тверской государственный технический университет»**

Направление подготовки бакалавров – 23.03.03 Эксплуатация транспортнотехнологических машин и комплексов.

Направленность (профиль) – Автомобильный сервис.

Кафедра «Информатики и прикладной математики»

Дисциплина «Информатика»

Семестр 2

# **ЭКЗАМЕНАЦИОННЫЙ БИЛЕТ №\_1\_\_**

*1. Вопрос для проверки уровня «ЗНАТЬ» – 0 или 1 или 2 балла:* 

Понятие Информация. Свойства информации. Представление числовой информации в ПК. Системы счисления. Перевод чисел из одной системы в другую..

*2. Задание для проверки уровня «УМЕТЬ» - 0 или 2 балл:*

Вычислить в MS Exсel значение функции заданной интервально. Написать программу на VBA. Нарисовать блок-схему алгоритма вычисления.

 $\sqrt{37.5 - x}$  ,  $x > 19$  $,9 = < x < 19$  $-2 < x < 9$  $y = \sqrt{\frac{1}{\cos x}}$  $\ln \sin x$ 

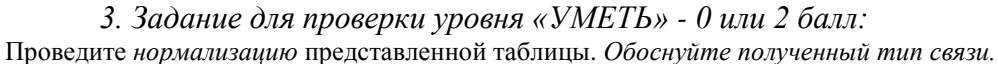

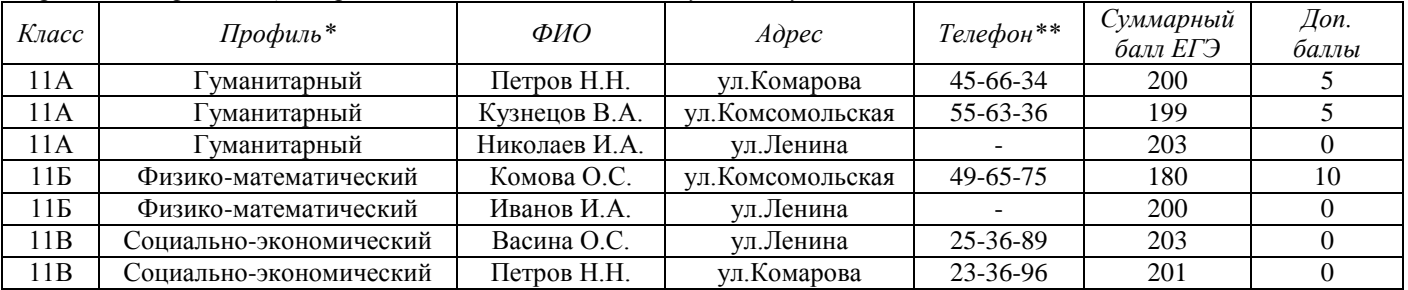

\* - поле со списком (гуманитарный, физико-математический, социально-экономический)

\*\* - поле содержит маску ввода

Создайте запрос для поиска учеников заданного класса (класс вводит пользователь), полной информацией о них, посчитать общую сумму баллов каждого ученика

#### **Критерии итоговой оценки за экзамен:**

«отлично» - при сумме баллов 5 или 6; «хорошо» - при сумме баллов 4; «удовлетворительно» - при сумме баллов 3; «неудовлетворительно» - при сумме баллов 0, 1 или 2.

Составитель: ст. преподаватель каф. ИПМ \_\_\_\_\_\_\_\_\_\_\_\_\_\_\_\_\_Г.В. Кошкина

Заведующий кафедрой ИПМ: к.т.н., доцент <br> Е.Е. Фомина

# Федеральное государственное бюджетное образовательное учреждение высшего образования

# «Тверской государственный технический университет»

Направление подготовки бакалавров - 23.03.03 Эксплуатация транспортнотехнологических машин и комплексов.

Направленность (профиль) - Автомобильный сервис. Кафедра «Информатики и прикладной математики» Дисциплина «Информатика» Семестр 1

## ЗАДАНИЕ ДЛЯ ДОПОЛНИТЕЛЬНОГО ИТОГОВОГО КОНТРОЛЬНОГО ИСПЫТАНИЯ №1

1. Вопрос для проверки уровня «ЗНАТЬ» - 0 или 1 балл:

Кодирование информации. Представление информации в ЭВМ. Перевод чисел из одной системы в другую.

2. Задание Вопрос для проверки уровня «ЗНАТЬ» - 0 или 1 балл:

Алгоритм создания электронного оглавления в MS Word. Переход по ссылкам оглавления. Обновление оглавления.

3. Задание для проверки уровня «УМЕТЬ» - 0 или 1 балла: Вычислить в MS Excel значение функции заданной интервально:

y =  $\begin{cases} 0,1 + \sin x, e c \pi u - 10 < x < 2 \\ arctg x, e c \pi u x = 2 \\ \ln \frac{1}{8-x}, e c \pi u x > 2 \end{cases}$ 

Нарисовать блок-схему алгоритма вычисления.

## Критерии итоговой оценки за зачет:

«зачтено» - при сумме баллов 2 или 3; «не зачтено» - при сумме баллов 0 или 1.

Составитель: ст. преподаватель каф. ИПМ Г.В. Кошкина